ЛК\_0 (7).jpg - Личный кабинет > Персональные данные

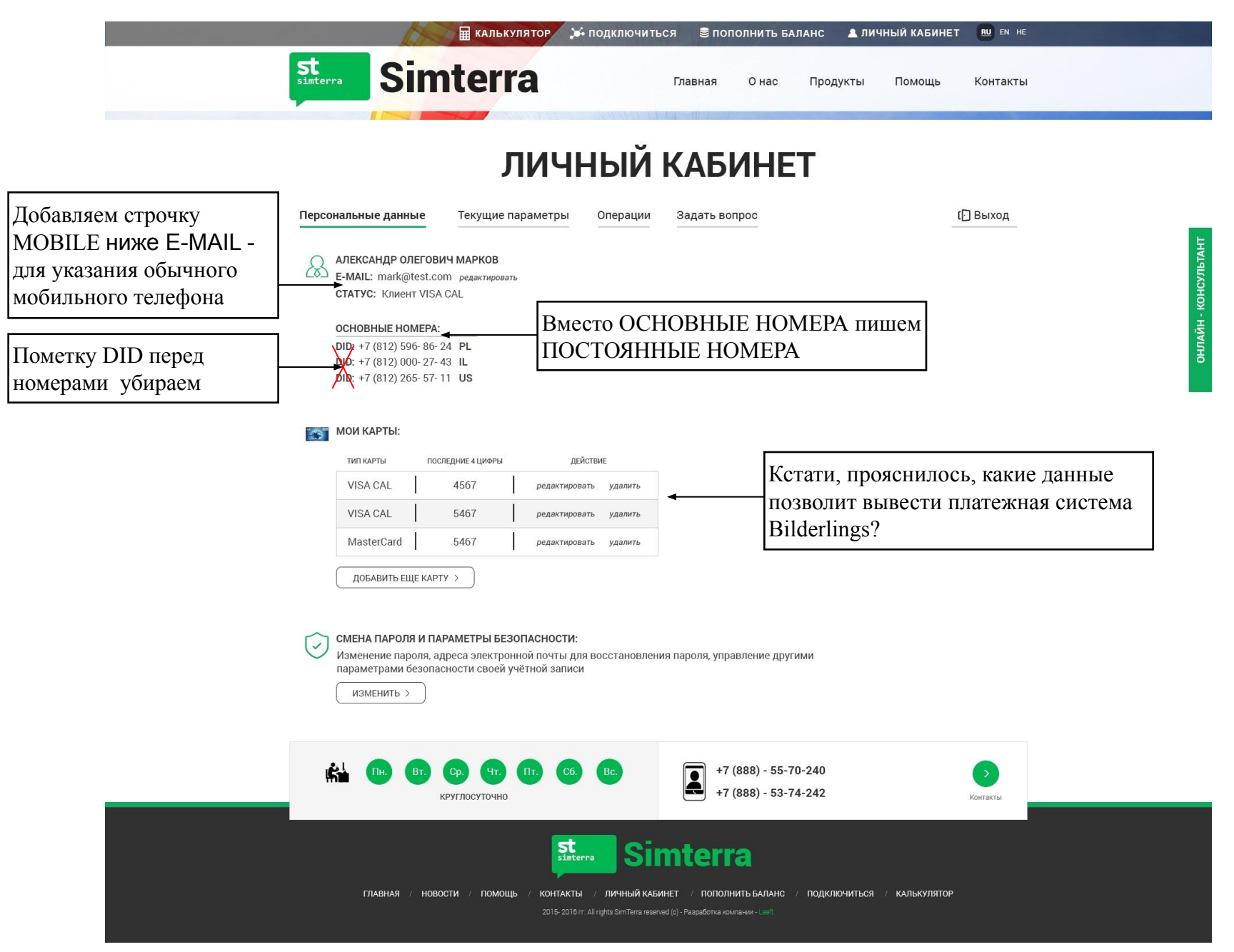

#### 2 (5).jpg - Личный кабинет > Текущие параметры

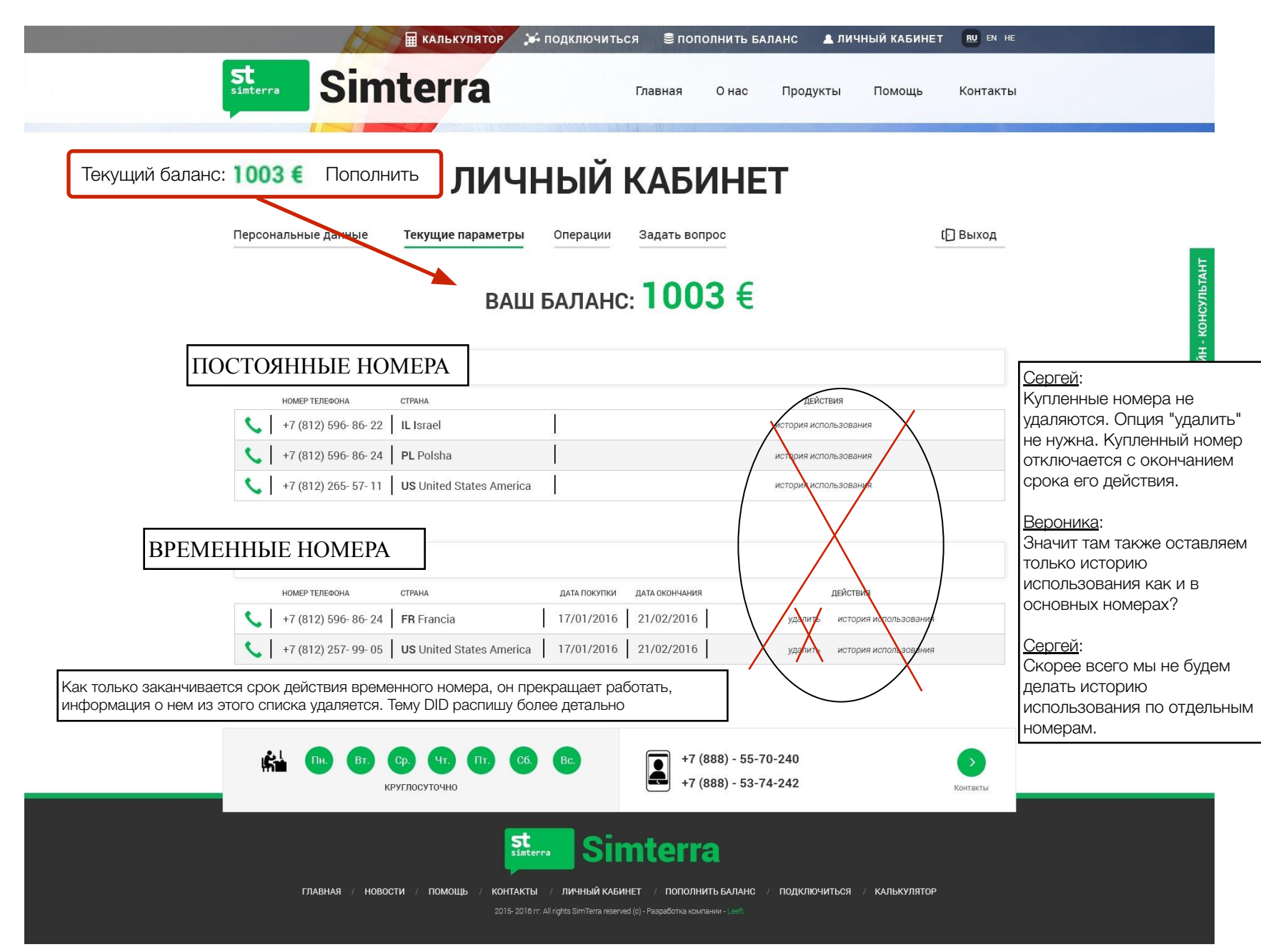

### ЛК\_0\_1 (3).jpg - Операции > История использования

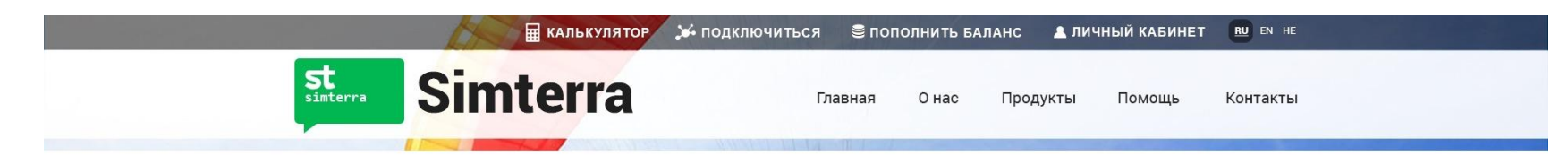

## ЛИЧНЫЙ КАБИНЕТ

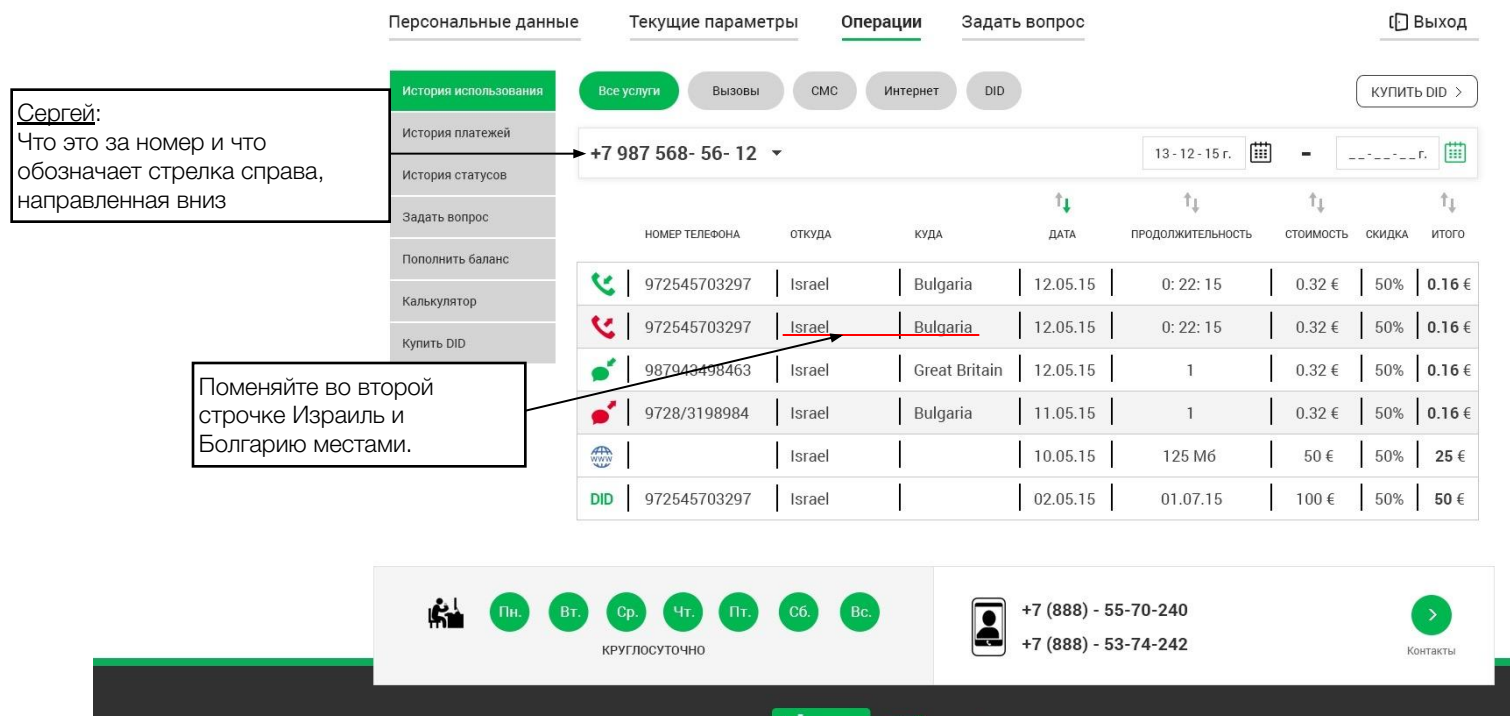

 $\sum_{\text{simterra}}$ 

ГЛАВНАЯ / НОВОСТИ / ПОМОЩЬ /

**Simterra** 

2015-2016 гг. All rights SimTerra reserved (с) - Разработка компании - Leef

КОНТАКТЫ / ЛИЧНЫЙ КАБИНЕТ / ПОПОЛНИТЬ БАЛАНС / ПОДКЛЮЧИТЬСЯ / КАЛЬКУЛЯТОР

#### ЛК\_0\_2 (3).jpg - Операции > История платежей

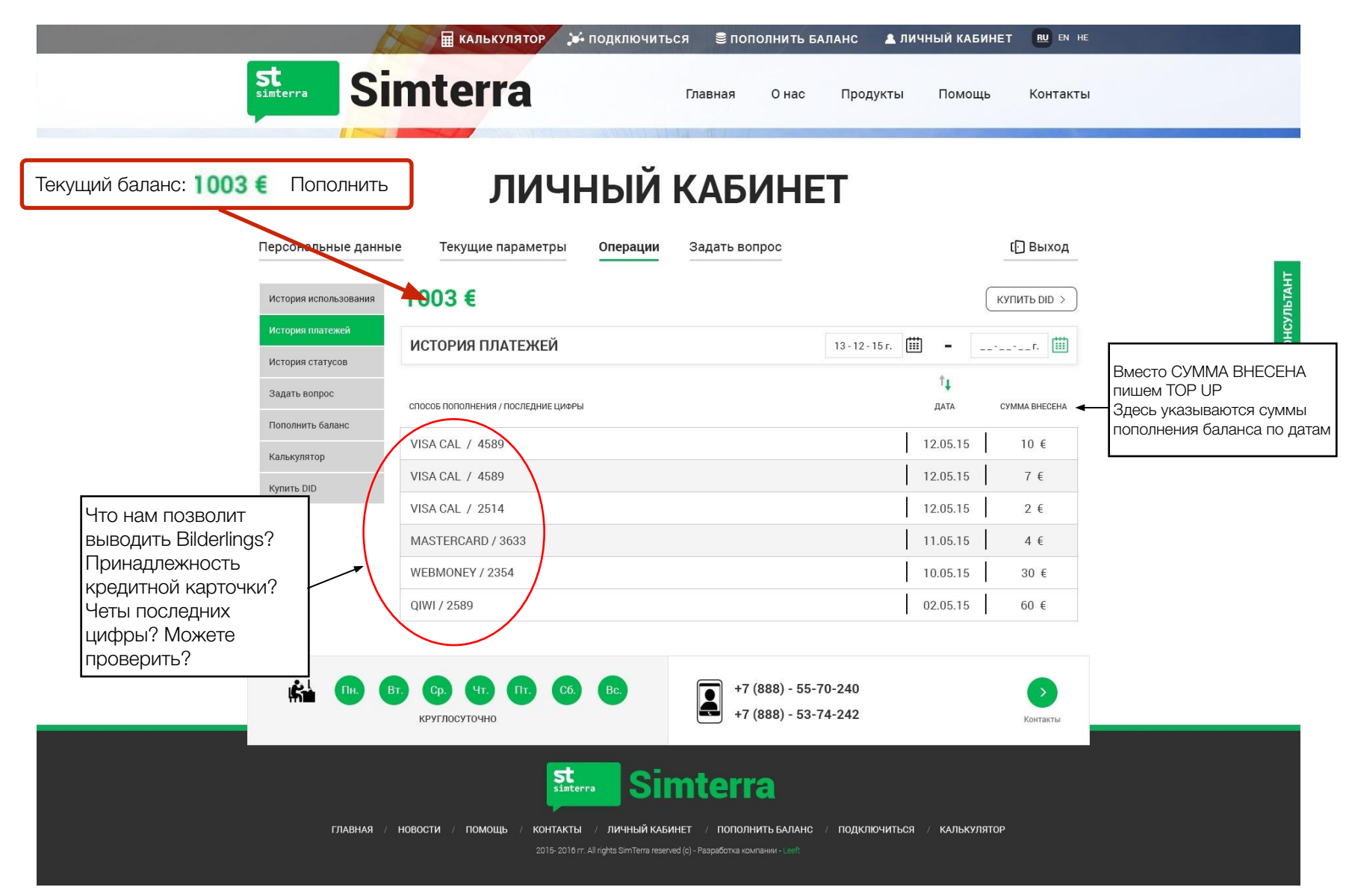

ЛК\_0\_3 (1).jpg - Личный кабинет > История статусов

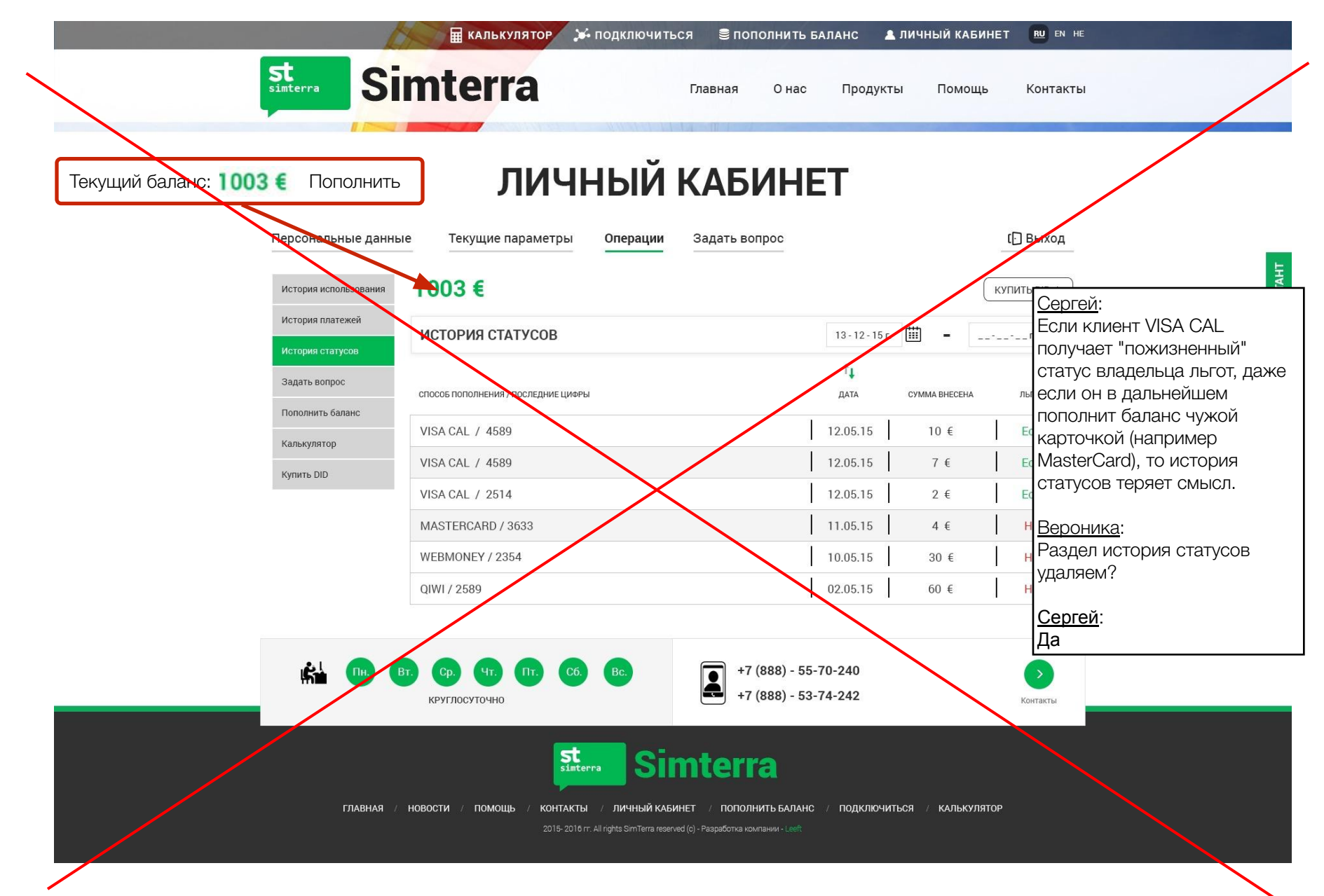

ЛК\_0\_4 (1).jpg - Личный кабинет > Задать вопрос > Новый вопрос

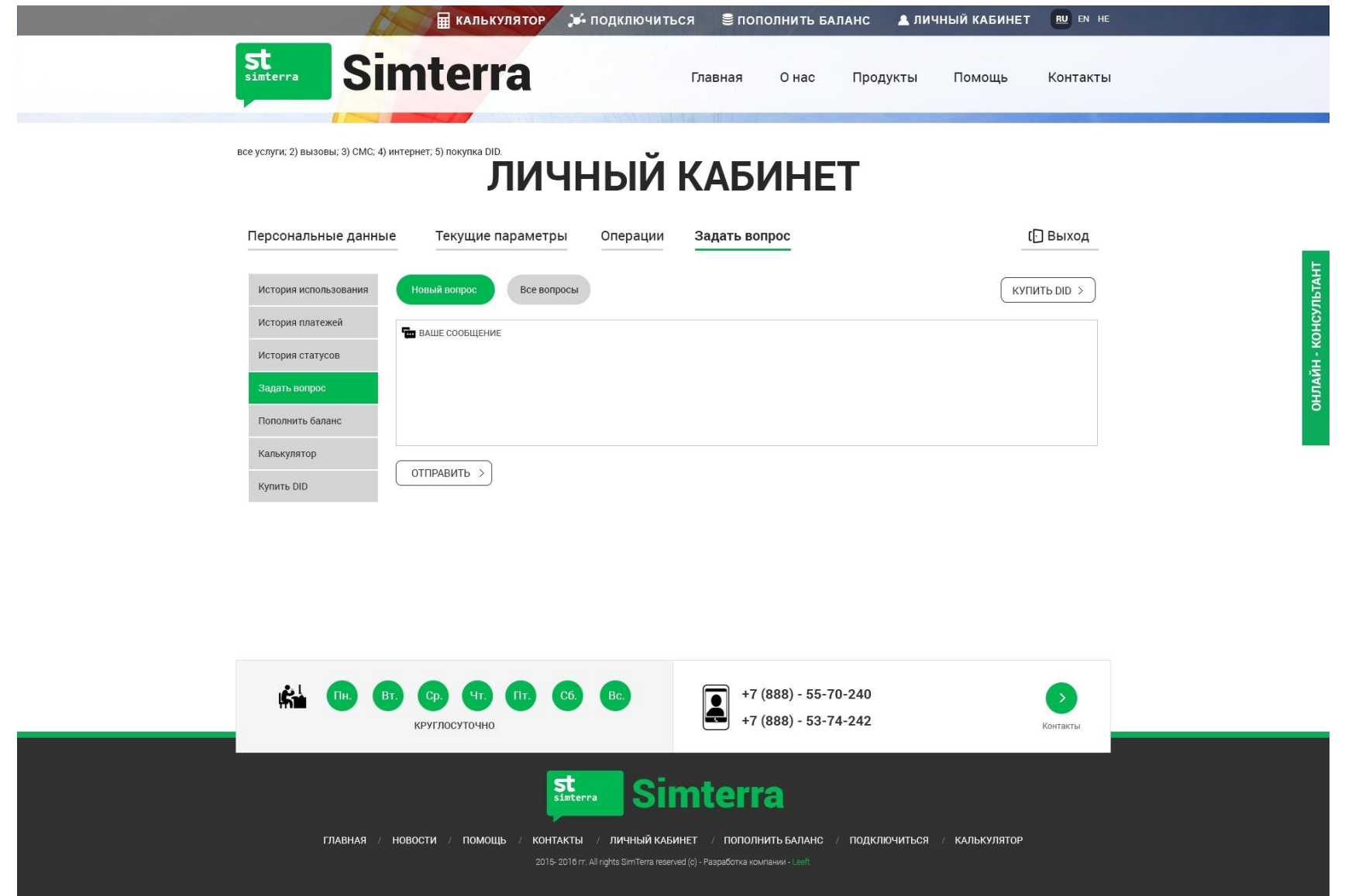

#### ЛК\_04\_1 (1).jpg - Задать вопрос > Все вопросы

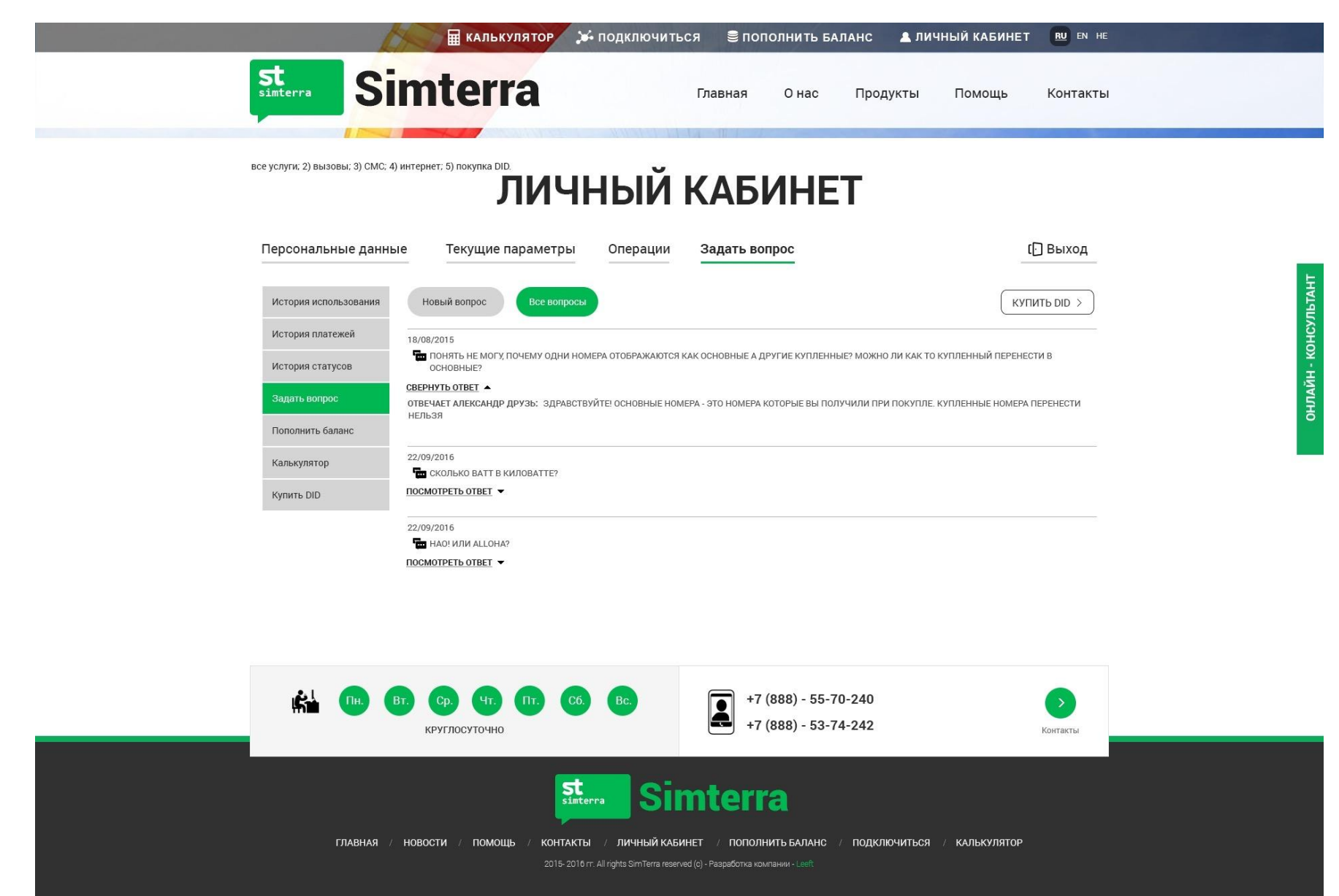

# Калькулятор

ЛК\_0\_7 (2).jpg - Операции > Купить DID

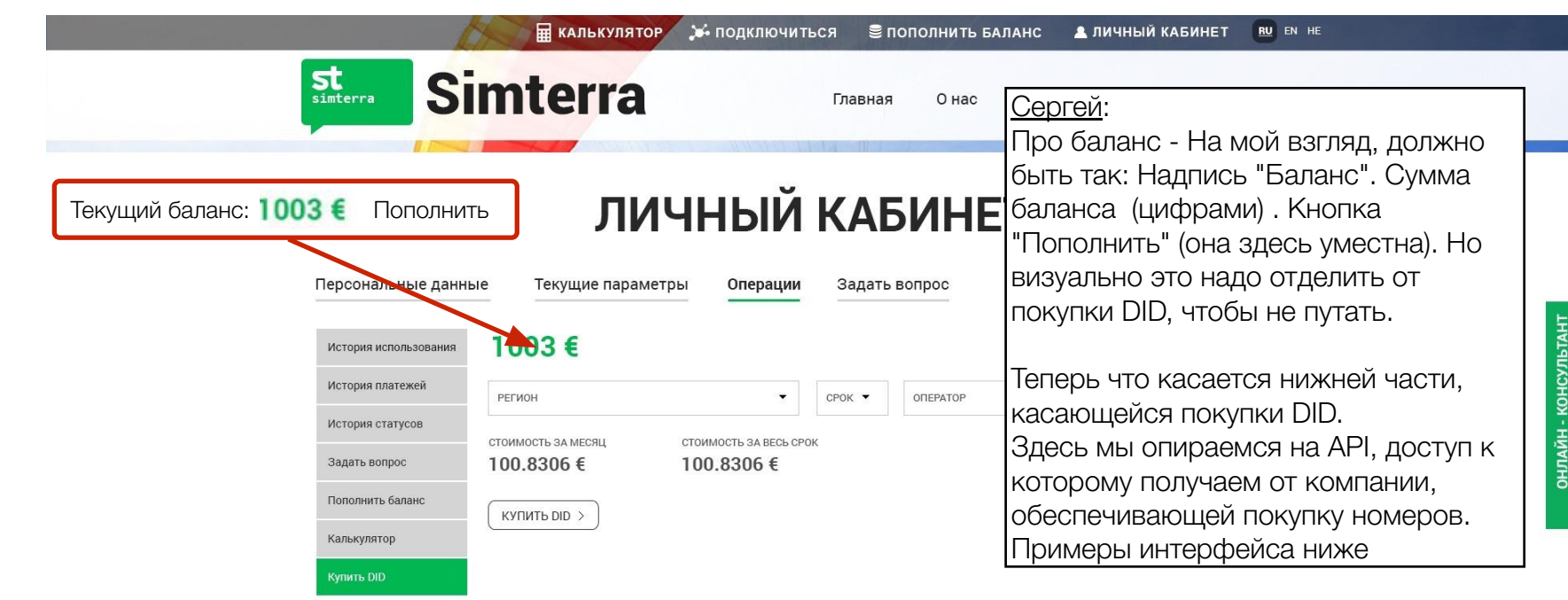

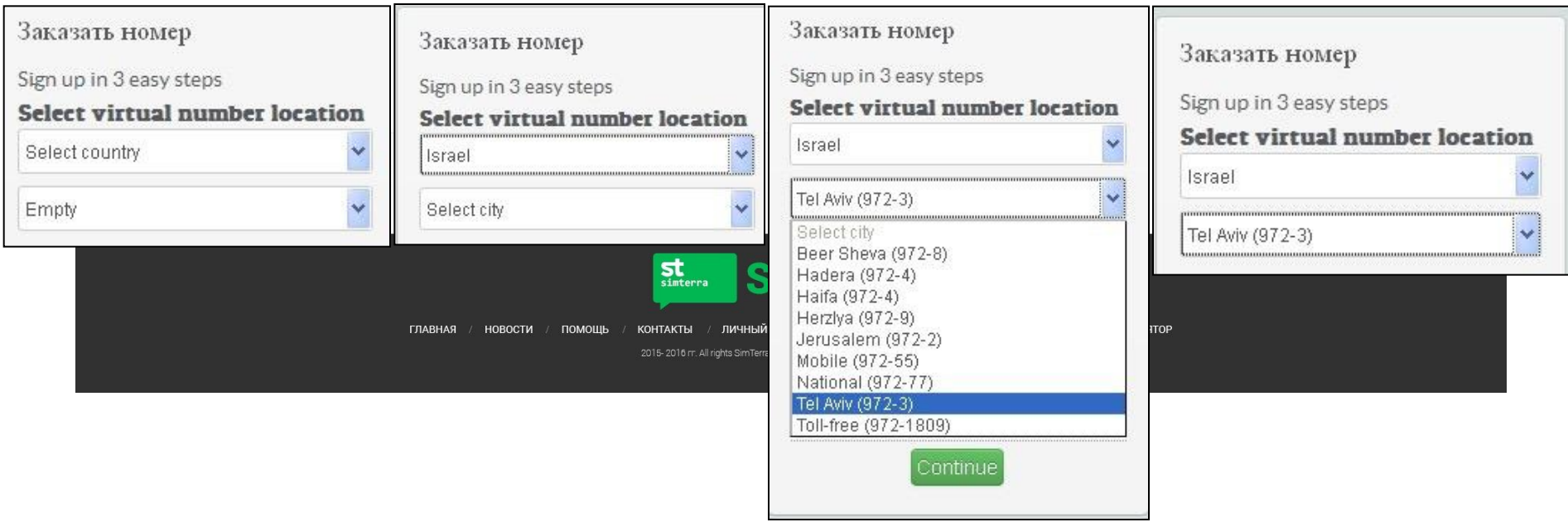